## **Календарно-тематическое планирование**

## **11 класс**

## **1 час в неделю (всего 35 часов)**

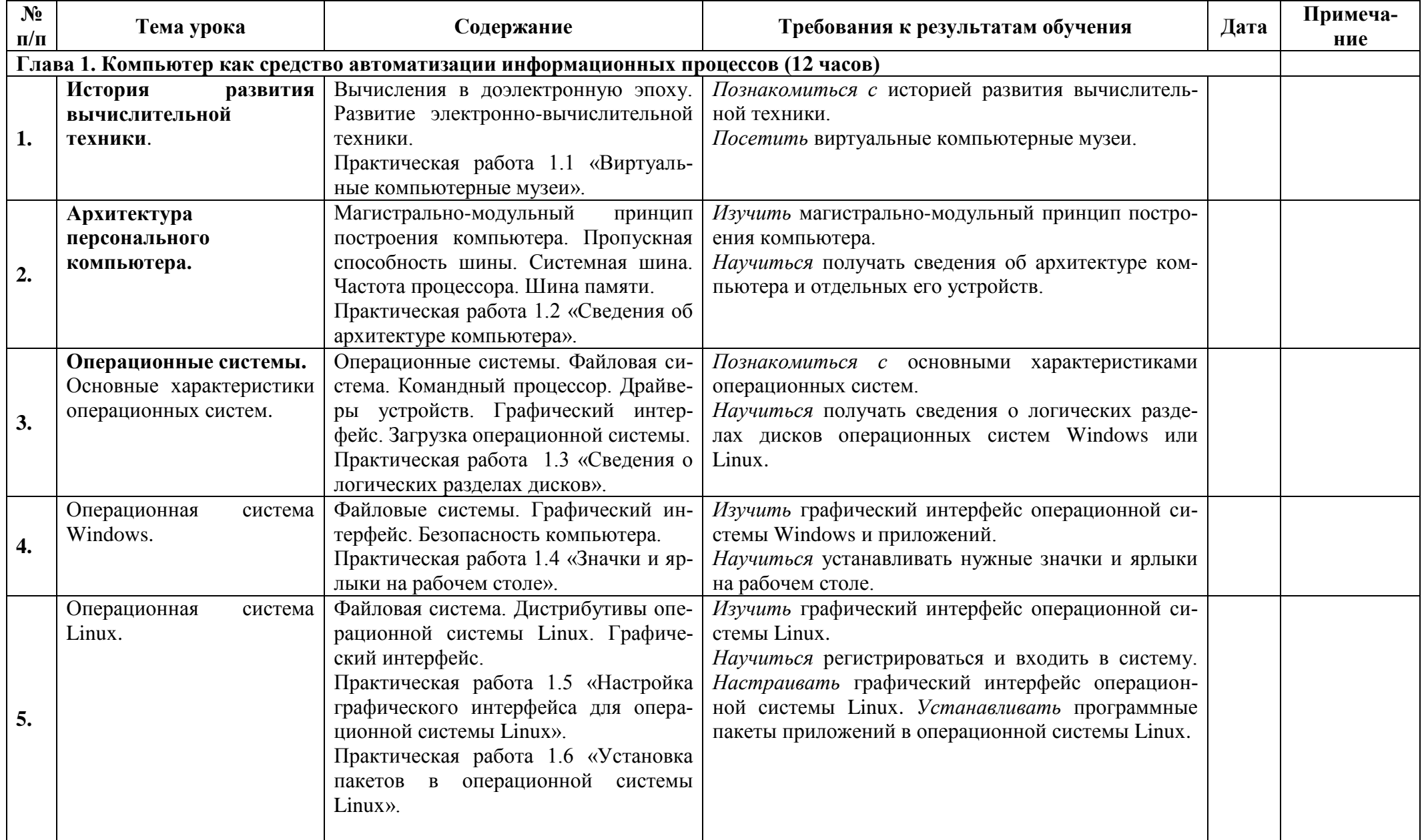

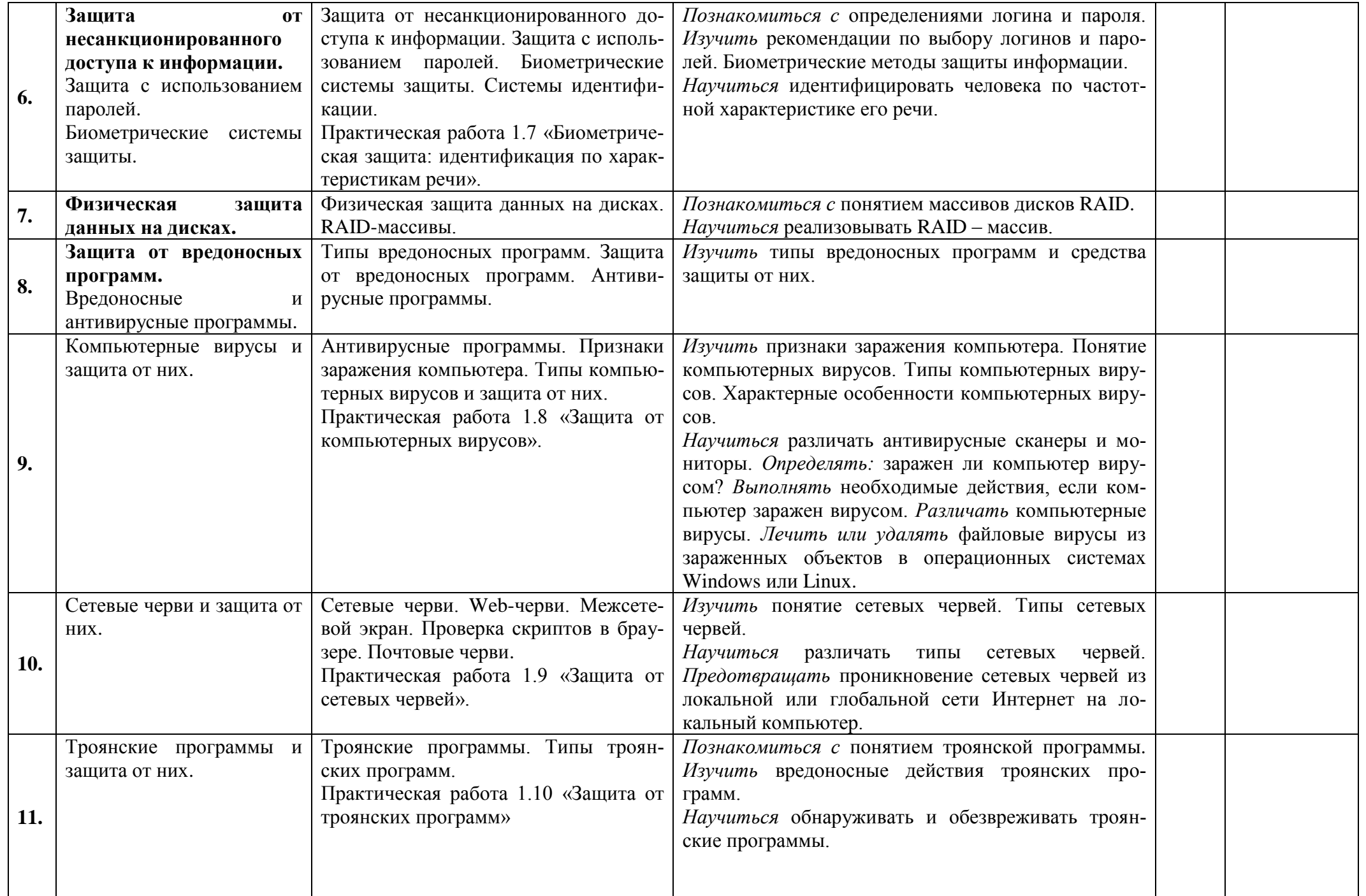

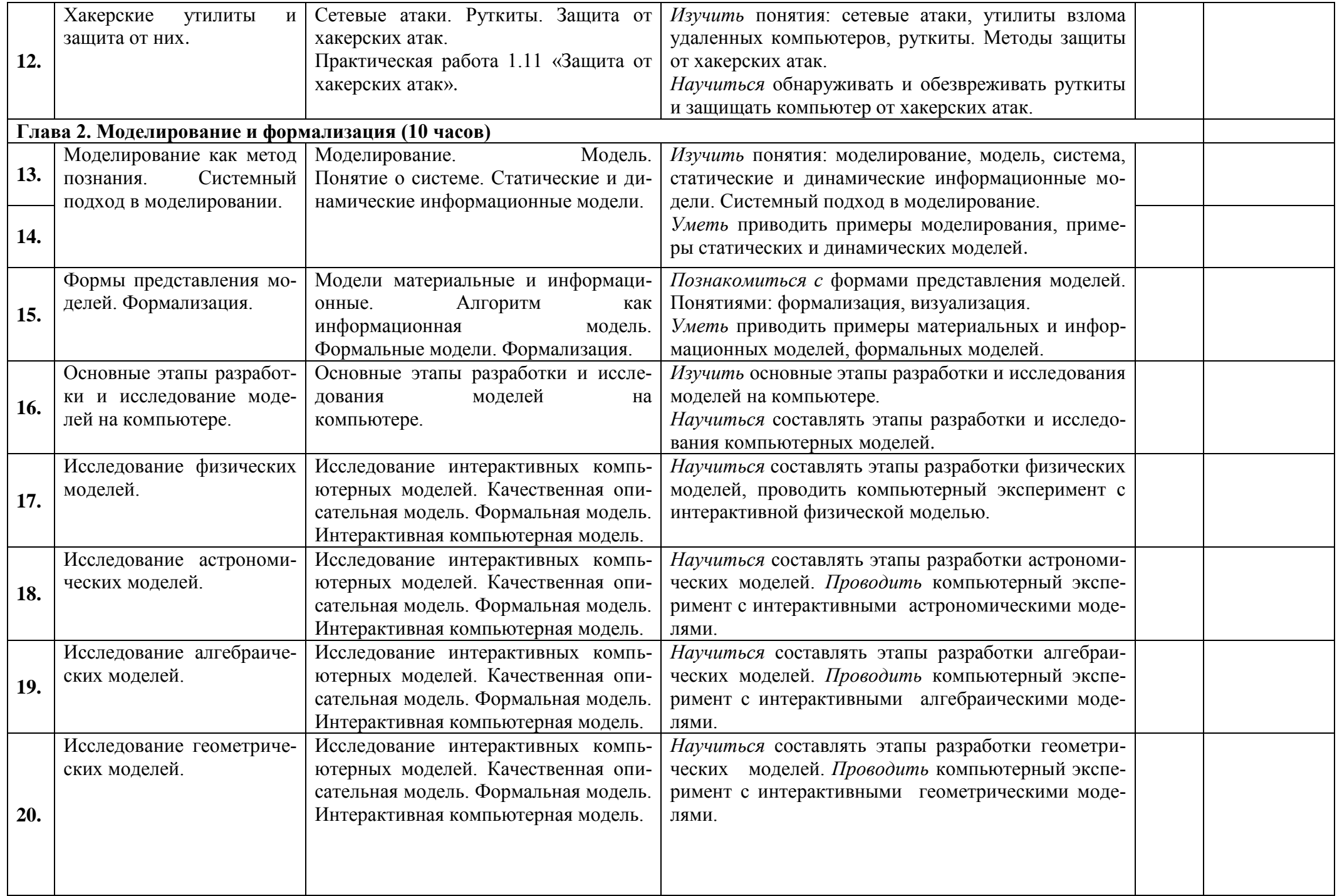

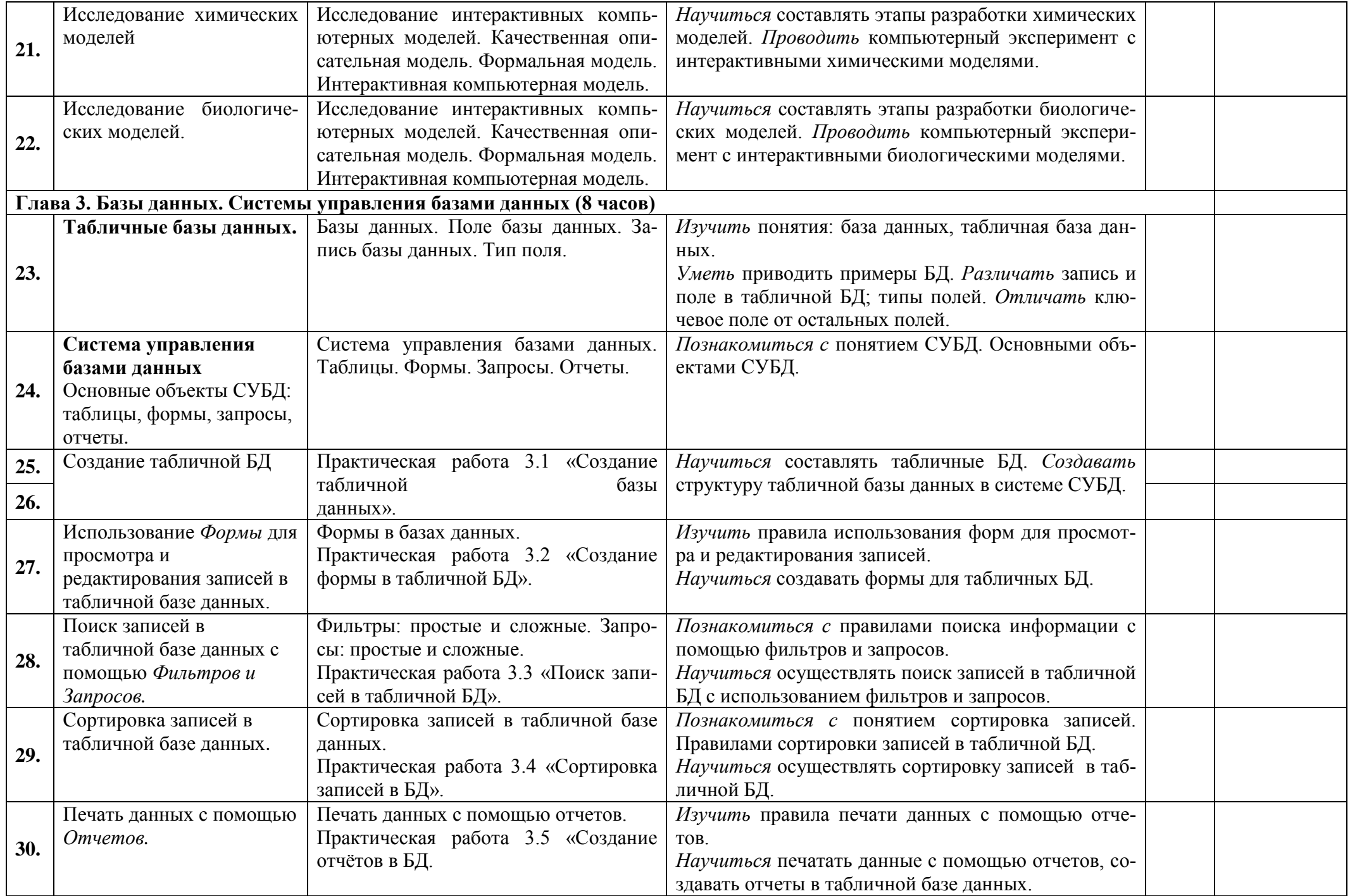

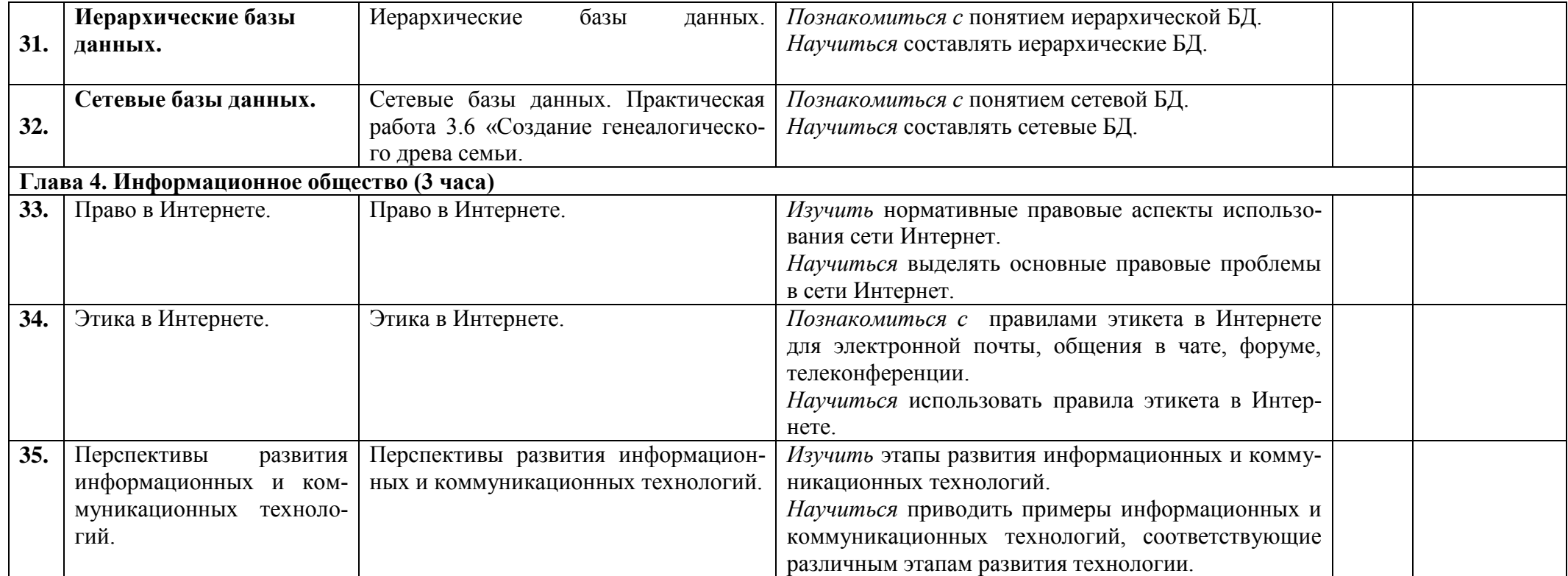